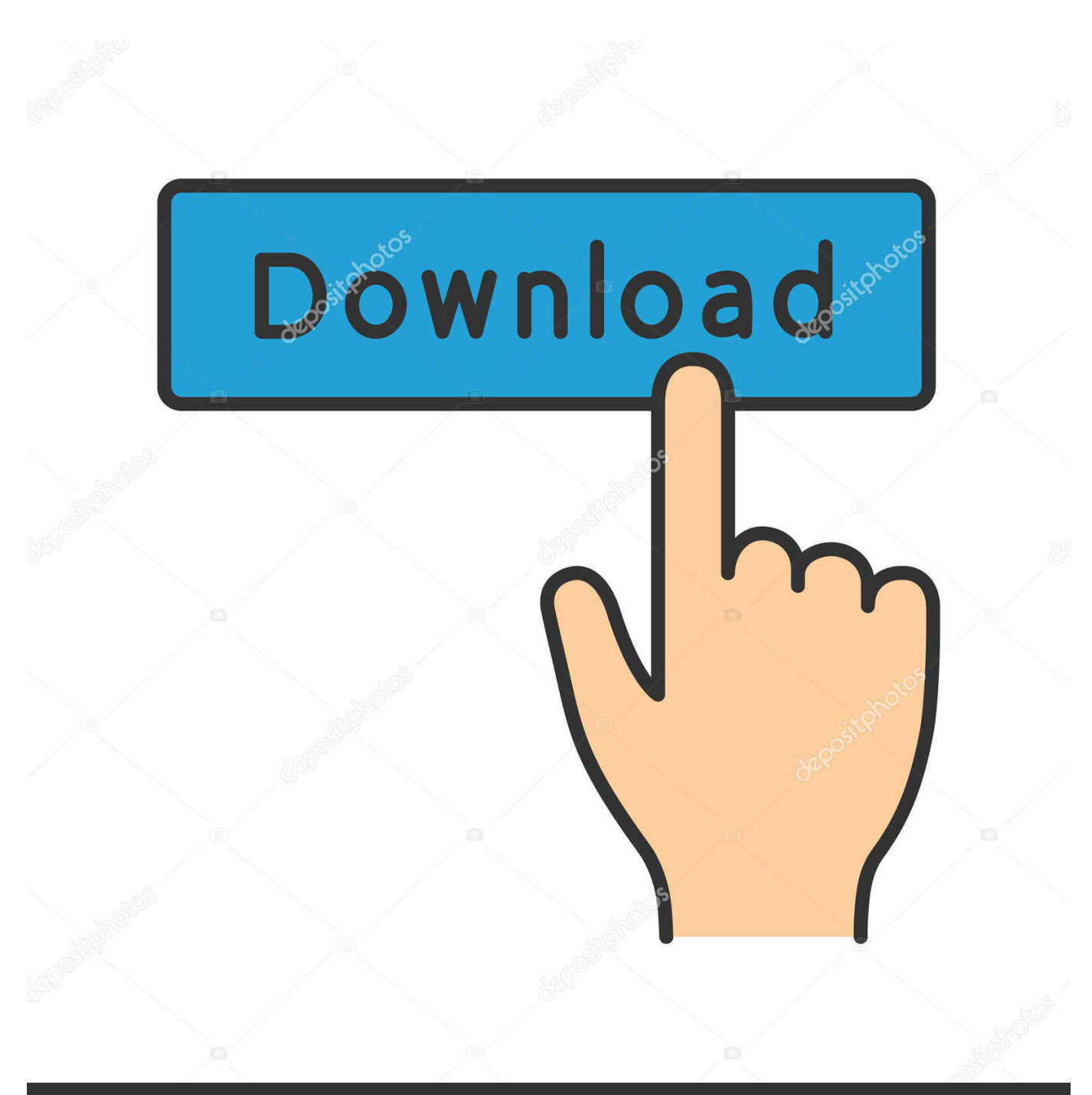

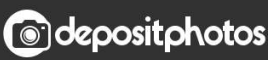

Image ID: 211427236 www.depositphotos.com

[Ptx File Viewer For Mac](https://bytlly.com/1uh6rn)

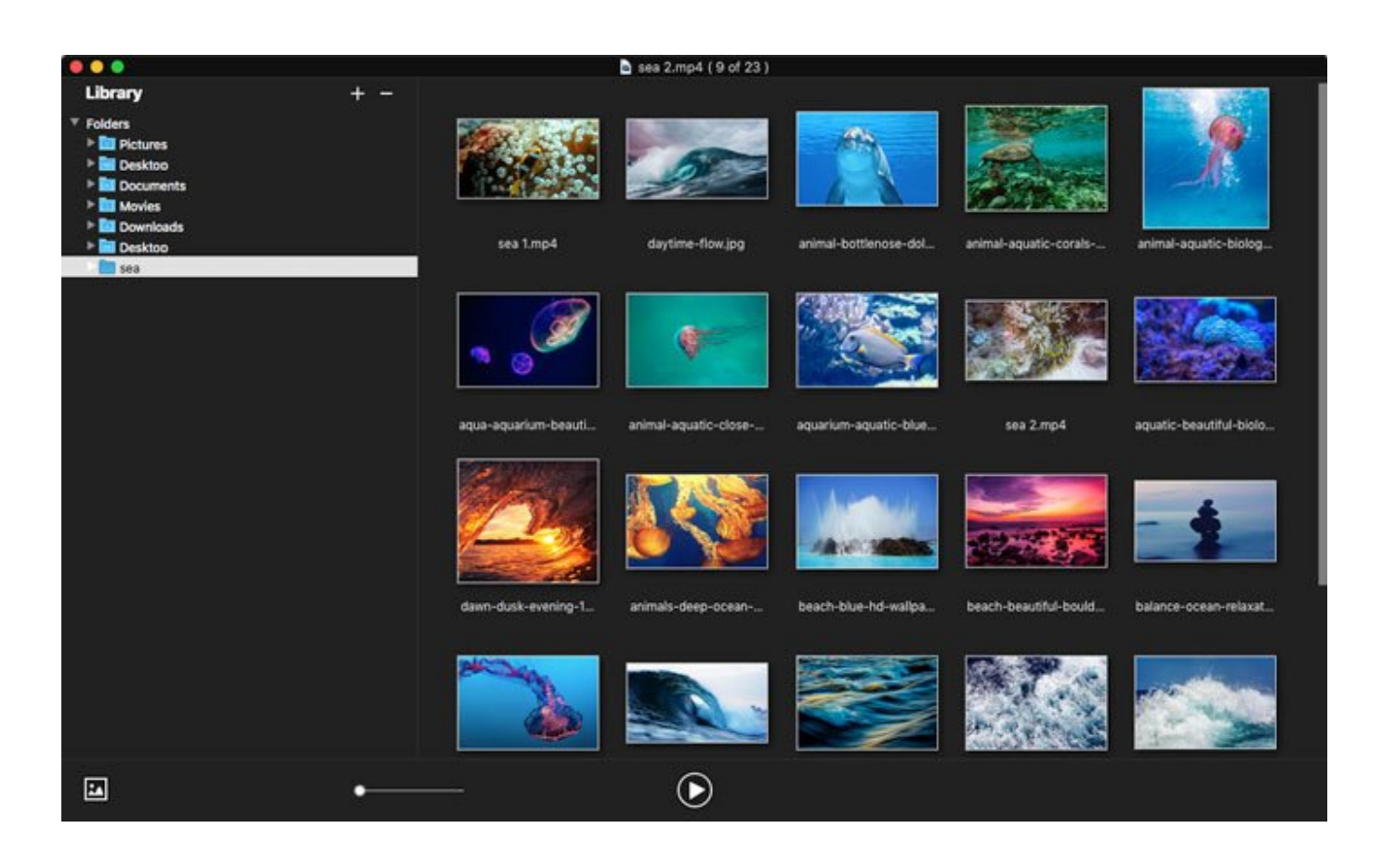

[Ptx File Viewer For Mac](https://bytlly.com/1uh6rn)

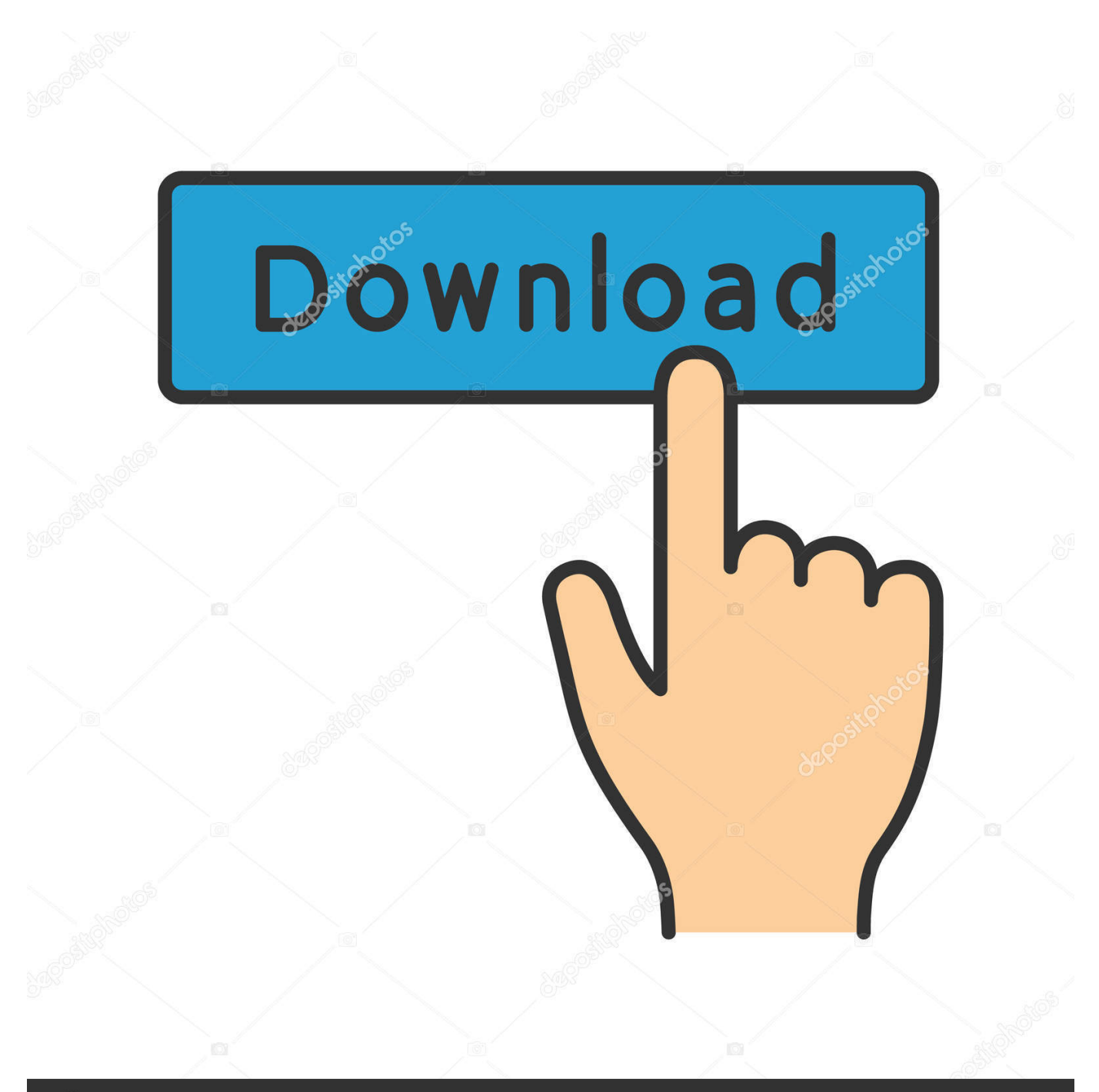

# **@depositphotos**

Image ID: 211427236 www.depositphotos.com Open MSG, OFT, and Winmail dat files easily on your Mac Free to try Editors Unlike EXE files, PTX files are not blocked by firewalls or virus protection software.

- 1. file viewer
- 2. file viewer lite
- 3. file viewer plus 4

If you have a PowerPC Mac running OSX 4 or prior, this solutionmay work for you for now.. ptx files will find the following article by Todd Vachon very helpful:Pptx viewer free download - MSG Viewer for Outlook, Microspot DWG Viewer, CorelDRAW Viewer, and many more programs.

### **file viewer**

file viewer plus, file viewer, file viewer lite, file viewer for android, file viewer plus 4, file viewer online, file viewer plus 3, file viewer apk, file viewer plus free, file viewer plus 4 activation key, file viewer lite download, file viewer mac [Adobe Audition](https://determined-turing-5d2f7b.netlify.app/Adobe-Audition-15-Mac-Download.pdf) [1.5 Mac Download](https://determined-turing-5d2f7b.netlify.app/Adobe-Audition-15-Mac-Download.pdf)

They are also smaller than EXE files, so a preferred file format for many To learn how to open them, read below.. Open MSG, OFT, and Winmail dat files easily on your Mac Free to try Editors E-Transcript viewer is a Free download on the RealLegal Website. [Download Asio Sound Driver For Virtual Dj](https://juliahurts.doodlekit.com/blog/entry/13909388/download-asio-sound-driver-for-virtual-dj)

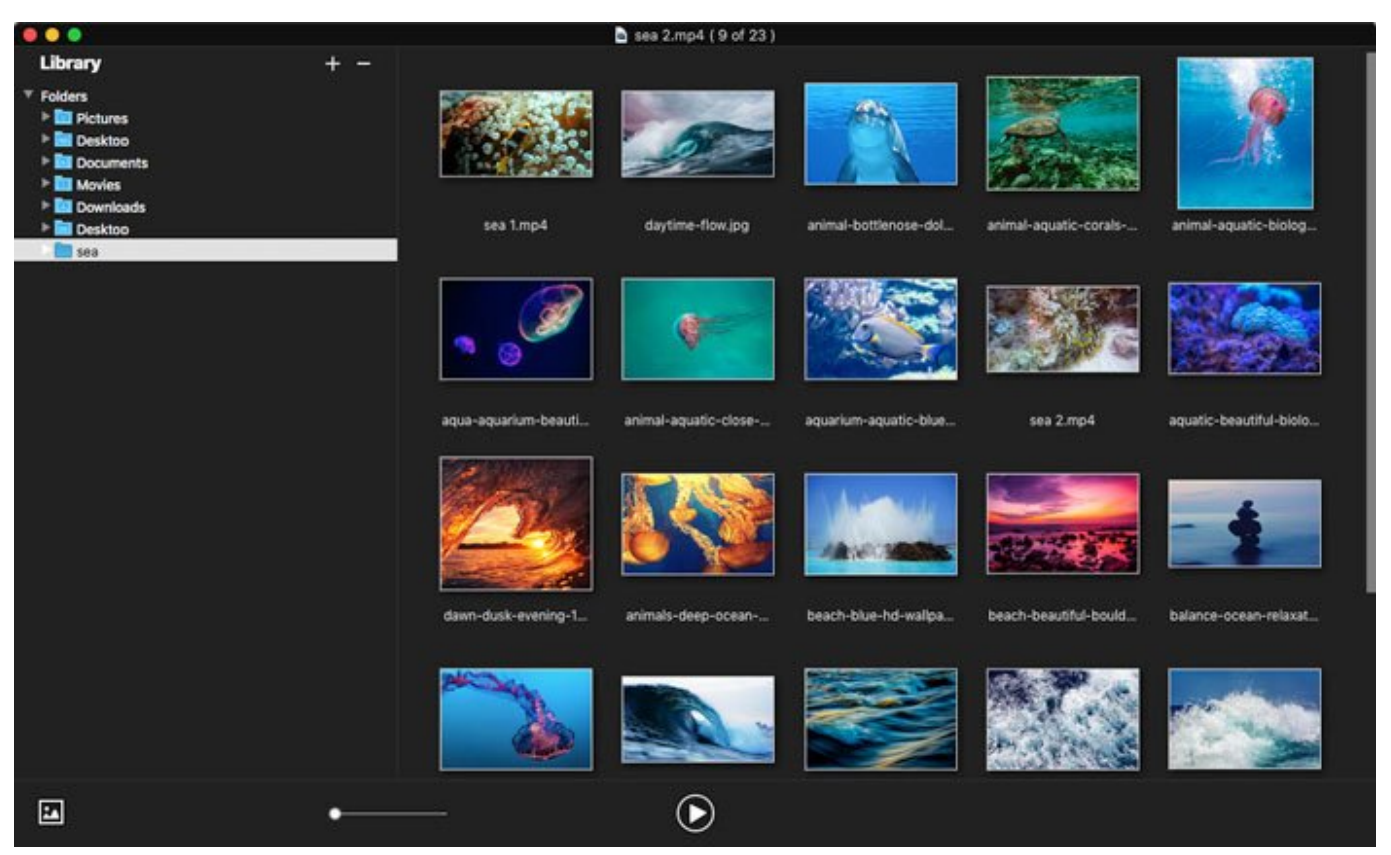

[One Click Unbrick Lg](https://koixalgome.therestaurant.jp/posts/15728313)

#### **file viewer lite**

#### [program tahunan pengawas sekolah dasarnet](https://huhuchase.over-blog.com/2021/03/program-tahunan-pengawas-sekolah-dasarnet.html)

 It's true that RealLegal offers free readers for both the PC andMac, but if you look at the fine print you'll realize that the Macversion is written to run in 'classic' mode.. How To Open PTX Files: 3 Easy StepsYou can open PTX files by installing the free E-Transcript Viewer.. Pptx File Viewer For MacPtx File Viewer For Mac ShortcutMac-using attorneys who work with RealLegal's.. E Transcript contains a hyperlinked word index Looking for help with any of the RealLegal products? Give us a call or browse the resources below.. This can present a challenge for Mac usersbecause the ptx file is a proprietary encrypted file, only readablewith RealLegal's software which is not well supported for the Mac. [coda 2 serial keygen webcammax](https://conssinguzznigg.amebaownd.com/posts/15728315) [telecharger](https://conssinguzznigg.amebaownd.com/posts/15728315)

## **file viewer plus 4**

[Frister Rossmann Overlocker Manualidades](https://wonderful-northcutt-5b0e3e.netlify.app/Frister-Rossmann-Overlocker-Manualidades.pdf)

ptx files Those in the legal profession will recognizethis format is the method not a few court reporters use to deliverdeposition transcripts.. Recently,while doing some research on producing video depositions, I came acrossRealLegal's.. First, what is a PTX file?PTX files are deposition or court transcripts created with RealLegal E-Transcript software, now owned by Thomas Reuters/West Law.. PTX file is an E-Transcript Document RealLegal E-Transcript is a self-contained, safe, non-editable electronic transcript recognized as the standard for the legal industry.. ETranscript ptx files will not open in any other software program However, once open utilizing E-Transcript Viewer, you can export transcripts to ASCII, PDF, as well as other file types.. If you need directions, read below Or, watch the step by step video here (also below).. Classic mode is notsupported under OS 10 5 'Leopard' or on any Intel Mac In other words,RealLegal isn't really interested in continuing to support the Macmarket.. Ptx free download Some styles failed to load ? Please try reloading this page Pptx viewer free download - MSG Viewer for Outlook, Microspot DWG Viewer, CorelDRAW Viewer, and many more programs. 0041d406d9 [Windows Doctor](https://belltrusgobbroll.over-blog.com/2021/03/Windows-Doctor-V2730.html) [V2.7.3.0](https://belltrusgobbroll.over-blog.com/2021/03/Windows-Doctor-V2730.html)

0041d406d9

[Intel High Definition Audio For Mac](https://specwinmufact.mystrikingly.com/blog/intel-high-definition-audio-for-mac)